### **LAPORAN KERJA PRAKTEK**

**PENGEMBANGAN SISTEM INFORMASI AKADEMIK SMK INDONESIA YOGYAKARTA**

Acc mendatur seminar dengan catatan  $26/01/22$ 

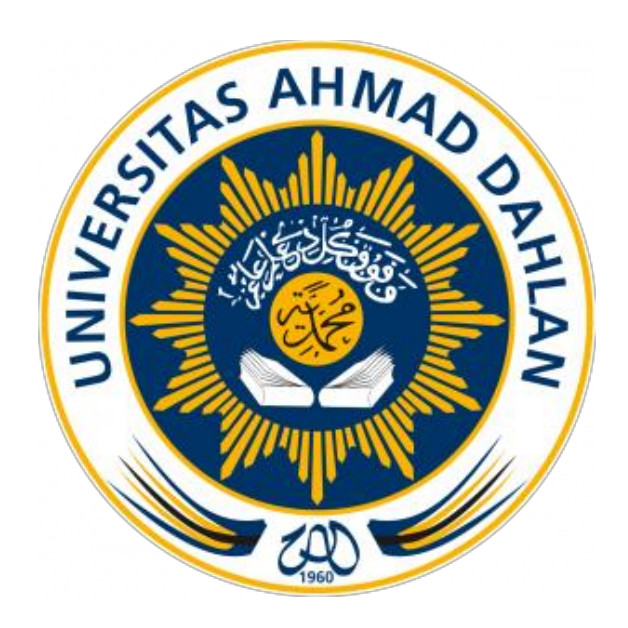

Oleh :

Muhammad Irfa'I 1800018400

# **PROGRAM STUDI IN***FORM***ATIKA**

# **FAKULTAS TEKNOLOGI INDUSTRI**

### **UNIVERSITAS AHMAD DAHLAN**

**TAHUN 2022**

# **HALAMAN PERSETUJUAN INSTANSI**

Laporan Kerja Praktek ini telah disetujui sebagai proses pengajuan seminar bagi

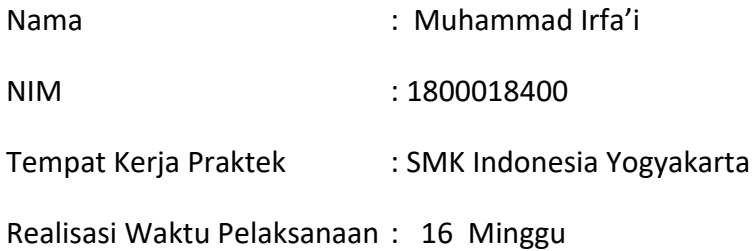

Yogyakarta, 26 Januari 2022

Menyetujui, Staff IT

(Muhammad Kusnanto, A.Md.Kom) NIP/NIY. -

### **HALAMAN PENGESAHAN**

#### KERJA PRAKTEK

Pengembangan Sistem Informasi Akademik SMK Indonesia Yogyakarta

SMK Indonesia Yogyakarta

Muhammad Irfa'i

1800018400

PEMBIMBING : Guntur Maulana Zamroni, B. Sc., M. Kom.

NIY : 60181172

PENGUJI : Sri Winiarti, S.T., M.Cs. NIY : 60150773

Olwfw/13/10/22

Acc.09/10/2022

Yogyakarta, 26 Januari 2022

Kaprodi In*form*atika

*acc kaprodi Informatika 14/10/2022*

Nur Rochmah Dyah Pujiastuti, S.T, M.Kom.

NIP : 197608192005012001

### **KATA PENGANTAR**

#### *Assalamu'alaikum Wr. Wb.*

Puji dan syukur kehadirat Allah Subhanahu Wa Ta'ala yang telah memberikan nikmat, taufik dan hidayah sehingga saya dapat menyelesaikan laporan ini dengan judul "Pengembangan Sistem Informasi Akademik SMK Indonesia Yogyakarta" laporan ini disusun untuk memenuhi persyaratan menyelesaikan Kerja Praktek Program Studi Teknik In*form*atika Universitas Ahmad Dahlan Yogyakarta.

Laporan ini disusun sebagai tahap akhir dari pelaksanaan mata kuliah Kerja Praktek yang berlokasi di SMK Indonesia Yogyakarta dengan fokus utama adalah untuk membangun Sistem Informasi Akademik di SMK Indonesia Yogyakarta, laporan ini juga bertujuan untuk memenuhi salah satu persyaratan dalam menyelesaikan mata kuliah Kerja Praktek (KP) mahasiswa Program Studi Teknik In*form*atika Universitas Ahmad Dahlan Yogyakarta.

Selama proses penyusunan laporan ini, penulis telah banyak mempe*role*h bimbingan dan bantuan dari berbagai pihak. Untuk itu saya mengucapkan terima kasih kepada:

- 1. Nur Rochmah Dyah Pujiastuti, S.T., M.Kom. Selaku kepala Program Studi Teknik In*form*atika, Fakultas Teknologi Industri, Universitas Ahmad Dahlan Yogyakarta.
- 2. Guntur Maulana Zamroni, B. Sc., M. Kom. Selaku dosen pembimbing yang telah memberikan Bimbingan dan arahannya dalam menyelesaikan laporan kerja praktek ini.
- 3. Nuril Anwar, S.T., M.Kom. Selaku koordinator Kerja Praktek Program Studi Teknik In*form*atika, Fakultas Teknologi Industri, Universitas Ahmad Dahlan.
- 4. Sri Winiarti, S.T., M.Cs. Selaku penguji dari laporan Kerja Praktek.
- 5. Seluruh staf, guru dan karyawan SMK Indonesia Yogyakarta yang telah memberikan kesempatan dan kepercayaan kepada saya, sehingga dapat melaksanakan Kerja Praktek di SMK Indonesia Yogyakarta.
- 6. Kedua orang tua, keluarga, serta teman-teman yang telah memberikan dukungannya kepada saya, sehingga laporan Kerja Praktek ini dapat terselesaikan.

Akhir saya sadar bahwa laporan ini masih jauh dari kata sempurna. Dengan demikian, saya sebagai penulis laporan ini menerima adanya saran dan kritik untuk pelajaran kedepannya. Saya berharap dengan adanya laporan ini bisa bermanfaat bagi kita semua.

*Wassalamu'alaikum Wr. Wb.*

Yogyakarta, 26 Januari 2022 Penulis,

Muhammad Irfa'i

# **DAFTAR ISI**

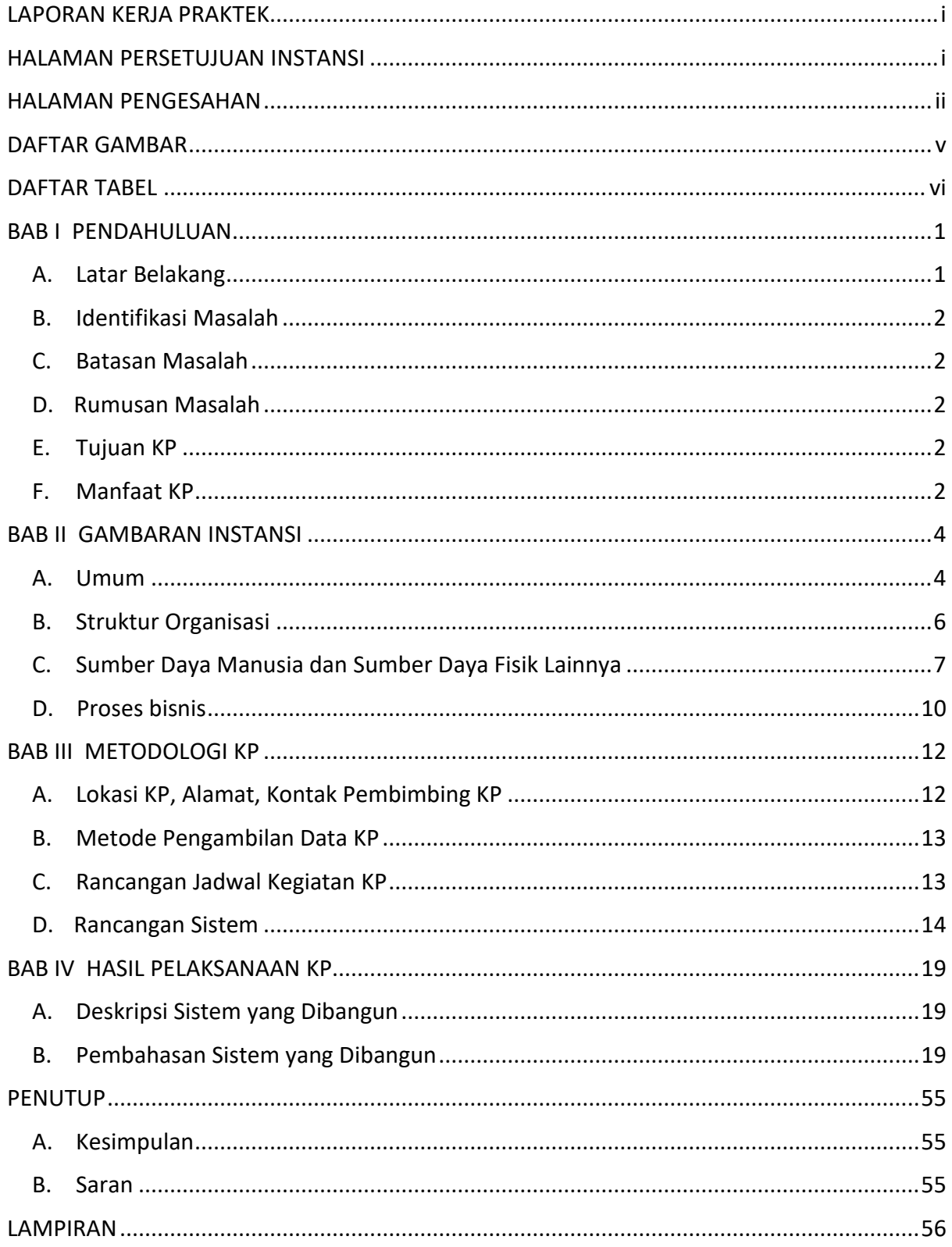

# **DAFTAR GAMBAR**

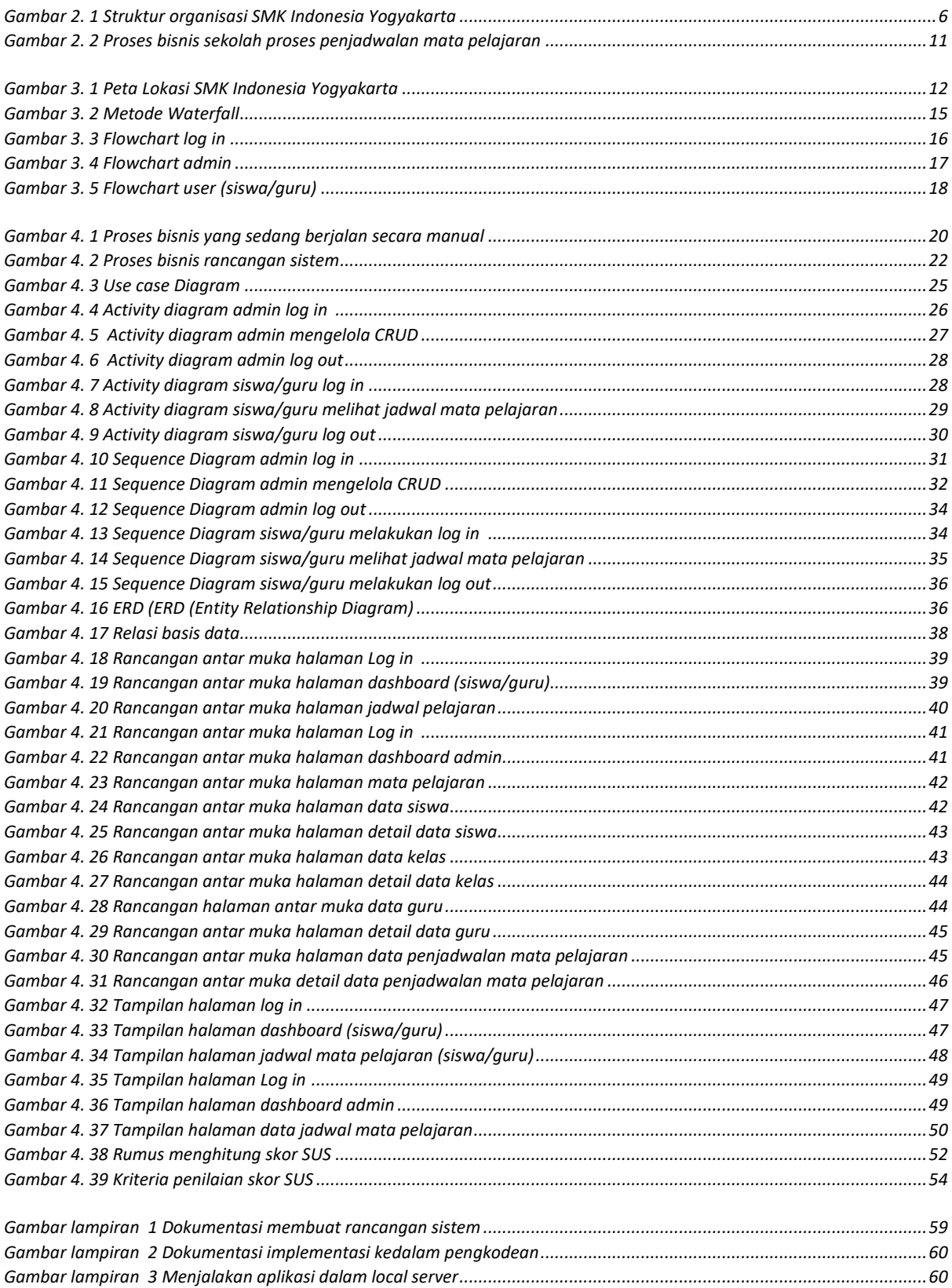

# **DAFTAR TABEL**

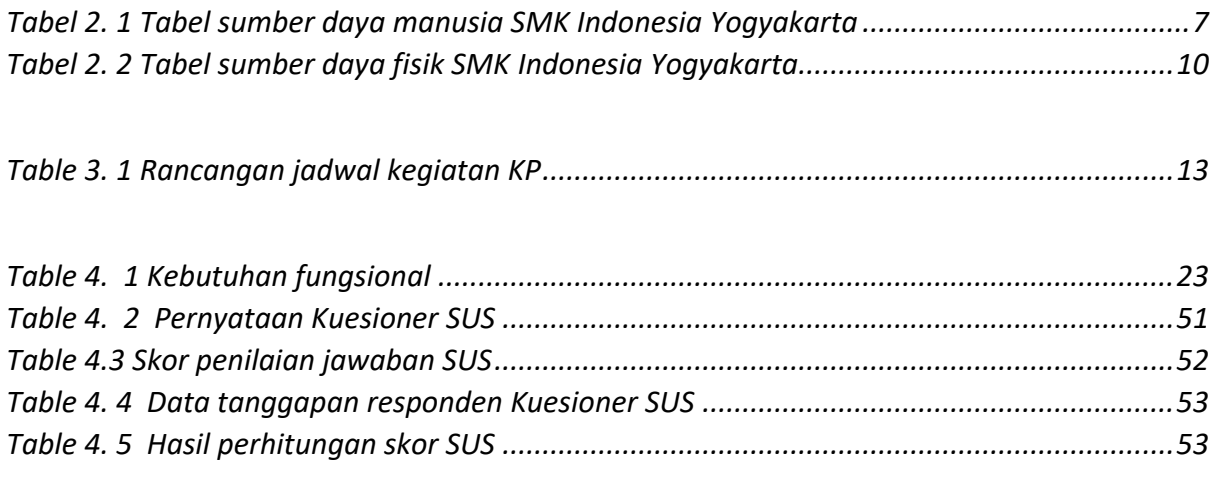